## **Inhaltsverzeichnis**

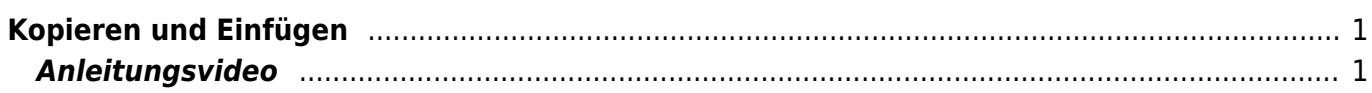

Last update: 2023/09/03 20:16 ipad\_grundfunktionen:kopieren\_einfuegen https://wiki.hedingen.schule/doku.php?id=ipad\_grundfunktionen:kopieren\_einfuegen

Mit diesen Funktionen kannst du Dinge an einem Ort kopieren und an einem andren Ort einfügen.

## <span id="page-2-1"></span>**Anleitungsvideo**

From: <https://wiki.hedingen.schule/>- **Wiki der Schule Hedingen**

Permanent link: **[https://wiki.hedingen.schule/doku.php?id=ipad\\_grundfunktionen:kopieren\\_einfuegen](https://wiki.hedingen.schule/doku.php?id=ipad_grundfunktionen:kopieren_einfuegen)**

Last update: **2023/09/03 20:16**

<span id="page-2-0"></span>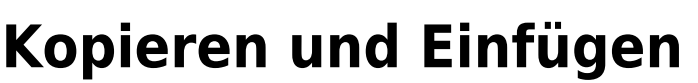

**The Company**  $\Box$ **[Video](https://www.youtube-nocookie.com/embed/kVnnfDt0jV8?)**